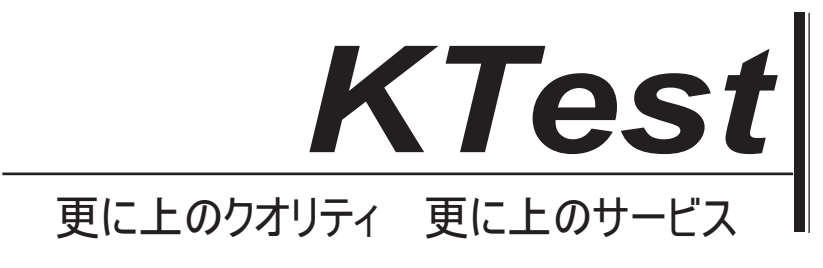

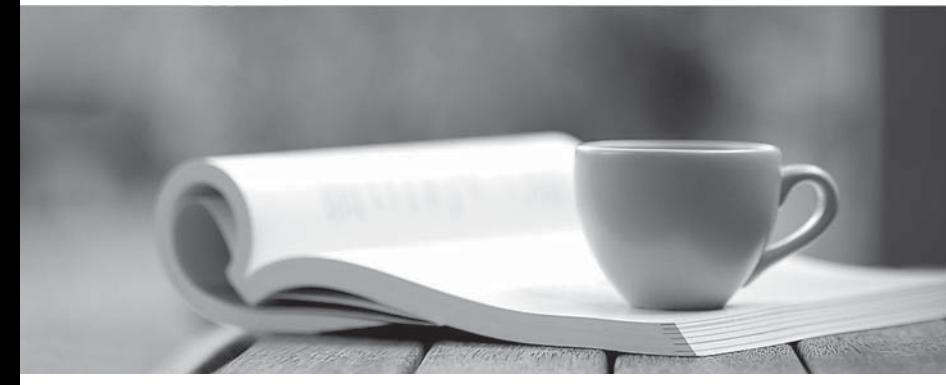

問題集

1年で無料進級することに提供する http://www.ktest.jp

# **Exam** : **LX0-102**

### **Title** : CompTIA Linux+ [Powered by LPI] Exam 2

## **Version** : DEMO

1.The legacy program for sending files to the printer queues from the command line is which of the following?

- A. lpd
- B. lpr
- C. lpq
- D. lpp

### **Answer:** B

2.Which of the following statements would create a default route using a gateway of 192.168.1.1?

- A. netstat -add default gw
- B. route default 192.168.1.1
- C. ip route default 192.168.1.1
- D. route add default gw 192.168.1.1
- E. ifconfig default gw 192.168.1.1 eth0

### **Answer:** D

3.Which of the following is the purpose of the dig command?

- A. To adjust a directory's hidden permissions
- B. To search for files on the filesystem
- C. To adjust a file's hidden permissions
- D. To perform hostname lookups
- E. To ping all known hosts on the current subnet

**Answer:** D

4.Which of the following configuration files does sudo read when determining if a user is permitted to run applications with root privileges?

- A. /etc/groups
- B. /etc/passwd
- C. /etc/sudoers
- D. /etc/sudo.conf

**Answer:** C

5.Which of the following commands will set the local machine's timezone to UTC?

- A. cat UTC > /etc/timezone
- B. ln -s /usr/share/zoneinfo/UTC /etc/localtime
- C. date --timezone=UTC
- D. mv /usr/timezone/UTC /etc

**Answer:** B